## T. P. n<sup>o</sup> 5 Régression linéaire simple avec R

Exercice 1. D'après Baillargeon, Probabilités, Statistiques et techniques de régression, Les éditions SMG, 1995. Cet exercice doit se traiter en grande partie avec R.

Nous donnons les couples d'observations suivants :

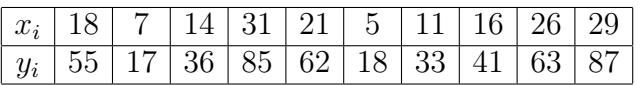

- 1. La première étape est d'obtenir les données. Enregister-les dans un format adapté pour une lecture par la suite avec le logiciel R.
- 2. Tracer le diagramme de dispersion des couples  $(x_i, y_i)$ . À la vue de ce diagramme, pouvons-nous soupçonner une liaison linéaire entre ces deux variables ?
- 3. Déterminer pour ces observations la droite des moindres carrés, c'est-à-dire donner les coefficients de la droite des moindres carrés.
- 4. Donner les ordonnées des  $y_i$  calculés par la droite des moindres carrés correspondant aux différentes valeurs des  $x_i$ .
- 5. Tracer ensuite la droite sur le même graphique.
- 6. Quelle est une estimation plausible de Y à  $x_i = 21$  ?
- 7. Quel est l'écart entre la valeur observée de Y à  $x_i = 21$  et la valeur estimée avec la droite des moindres carrés ? Comment appelons-nous cet écart ?
- 8. Est-ce que la droite des moindres carrés obtenue en 2. passe par le point  $(\overline{x}, \overline{y})$ ? Pouvons-nous généraliser cette conclusion à n'importe laquelle droite de régression?

Remarque : Voici quelques lignes de commande qui pourront par exemple vous aider à répondre aux questions. À vous de savoir à quoi elles répondent.

```
> Chemin <- "C :\\Documents and Settings\\Bertrand\\Bureau\\"
> Exo1<-read.table(paste(Chemin,"Exo1-TD5-Estimation.csv"
+,sep=""),sep=" ;",header=T)
> str(Exo1)
'data.frame' : 10 obs. of 2 variables :
$ x i : int 18 7 14 31 21 5 11 16 26 29
$ y i : int 55 17 36 85 62 18 33 41 63 87
> plot(Exo1)
> Droite<-lm(y_i ∼ x_i,data=Exo1)
> coef(Droite)
(Intercept) x<sub>i</sub>
1.021341 2.734756
> fitted(Droite)
1 2 3 4 5 6 7 8 9 10
50.24695 20.16463 39.30793 85.79878 58.45122 14.69512 31.10366
```

```
+ 44.77744 72.12500 80.32927
> abline(coef(Droite),col="red")
>fitted(Droite)[5]
> residuals(Droite)
1 2 3 4 5 6 7 8 9 10
4.7530488 -3.1646341 -3.3079268 -0.7987805 3.5487805 3.3048780
+ 1.8963415 -3.7774390 -9.1250000 6.6707317
> residuals(Droite)[5]
5
3.548780
\geqmean(Exo1 $ x<sub>-</sub>i)
17.8
> mean(Exo1 $ y_i)
49.7
> 1.021341+2.734756*17.8
49.7
```
Exercice 2. Cet exercice doit se traiter en grande partie avec R.

Une étudiante en sociologie veut analyser, dans le cadre d'un projet de fin de session, s'il existe une relation linéaire entre la densité de population dans les régions métropolitaines et le taux de criminalité correspondant dans ces régions.

Le taux de criminalité  $(Y)$  est indiqué en nombre de crimes par 10 000 habitants et la densité de population  $(X)$  est mesurée en milliers d'habitants par  $km^2$ .

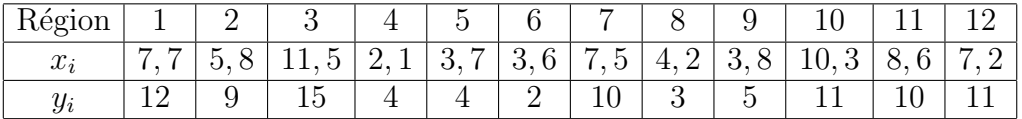

1. Tracer le diagramme de dispersion de ces observations.

- 2. Donner les coefficients de la droite des moindres carrés.
- 3. À quelle augmentation du taux de criminalité pouvons-nous nous attendre pour une variation unitaire (ici 10000 habitants par  $km^2$ ) de la densité de population ?
- 4. Estimer le taux de criminalité le plus plausible pour une densité de population de 75 000 habitants par  $km^2$ .
- 5. À l'aide des calculs préliminaires, calculer la variation totale du taux de criminalité.
- 6. Déterminer la variation qui est expliquée par la droite des moindres carrés.
- 7. Quelle proportion de la variation totale est expliquée par la droite des moindres carrés?

Exercice 3. Cet exercice doit se traiter en grande partie avec R.

Un étudiant en techniques forestières veut utiliser la régression linéaire pour estimer le volume en bois utilisable d'un arbre debout en fonction de l'aire du tronc mesuré à 25 cm du sol. Il a choisi au hasard 10 arbres et a mesuré, à la base, l'aire correspondante (en  $cm^2$ ). Il a par la suite enregistré, une fois l'arbre coupé, le volume correspondant en  $m^3$ .

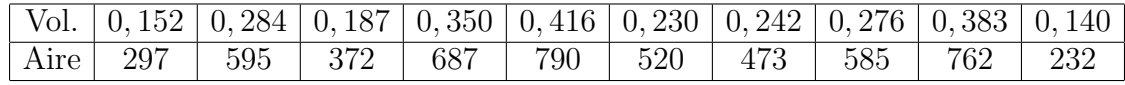

- 1. Déterminer les coefficients de la droite des moindres carrés.
- 2. Son professseur lui mentionne qu'il peut, à l'oeil, évaluer avec une assez bonne précision le volume d'un arbre. L'étudiant un peu perplexe lui lance un défi : « Je gage 1 euro que je fais mieux que vous avec le modèle des moindres carrés. »

« D'accord. »

Ayant justement un arbre tout près, le professeur lui dit, après une expertise de quelques minutes que cet arbre a un volume de  $0, 22 m<sup>3</sup>$ . Sans plus tarder, l'étudaint mesure l'aire de la base de l'arbre et obtient  $465\,cm^2$ . Calculer avec la droite des moindres carrés, l'estimation la plus plausible du volume de l'arbre.

- 3. L'étudiant s'acharne par la suite à couper l'arbre et le volume correspondant est  $0, 24 m<sup>3</sup>$ . Celui qui a le plus faible écart de prévision empoche le pari. Lequel s'est enrichi de 1 euro ?
- 4. Est ce que le volume moyen des arbres échantillonnés aurait donné une estimation aussi bonne que la droite des moindres carrés pour cet arbre ?

Exercice 4. Cet exercice doit se traiter en grande partie avec R.

L'entreprise INFORMATEX se spécialise dans l'analyse de systèmes et la programmation sur ordinateur de problèmes techniques et de gestion. Elle veut utiliser la régression dans une étude sur le temps requis, par ses analystes-programmeurs, pour programmer des projets complexes.

Cette étude pourrait permettre à la firme d'établir des normes quant au temps requis pour programmer certains projets et d'assurer éventuellement une meilleure planification des ressources humaines. Les données du tableau suivant représentent le temps total en heures requis pour programmer différents projets en fonction du nombre d'instructions dans chaque programme.

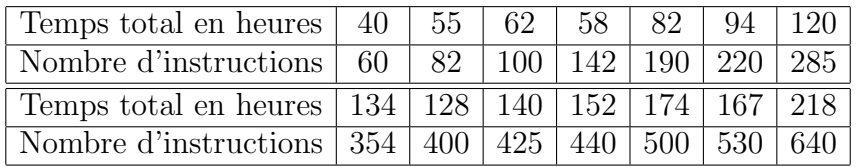

- 1. Si nous voulons expliquer les fluctuations dans le temps requis pour programmer les projets quelle variable devons-nous identifier comme variable dépendante ? Comme variable explicative ?
- 2. Qu'est-ce qui peut renseigner l'entreprise sur la forme de liaison statistique qui peut exister entre ces deux variables ?
- 3. Quelle méthode d'ajustement linéaire devons-nous utiliser pour obtenir les estimateurs des coefficients de la droite de régression ?
- 4. Donner les valeurs de  $\hat{\beta}_0$  et de  $\hat{\beta}_1$ .
- 5. Quelle est l'équation de la droite des moindres carrés ?
- 6. Si nous ne tenons pas compte du nombre d'instructions, quelle valeur pourrions-nous utiliser comme estimation du temps moyen de programmation des projets ?
- 7. Quelle correction pouvons-nous apporter `a l'estimation obtenue en 6., en tenant compte du nombre d'instructions par l'entremise de la droite des moindres carrés?
- 8. D'après la droite des moindres carrés, à quelle augmentation du temps de programmation pouvons-nous nous attendre lorsque le nombre d'instructions augmente de 50 ?
- 9. Pour chaque nombre d'instructions suivant, estimer le temps de programmation à l'aide de la droite des moindres carrés

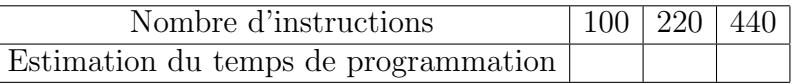

- 10. Selon les résultats observés, quels sont les écarts de prévision de l'équation des moindres carrés pour le nombre d'instruction en 9. ?
- 11. Si nous avions utilis´e l'estimation obtenue en 6. au lieu de celles d´eduites de l'équation des moindres carrés pour effectuer les prévisions selon le nombre d'instructions spécifié en 9., quels auraient été alors, dans chaque cas, les  $\acute{e}carts$  de prévision ?
- 12. Pour chaque valeur  $x_i$  spécifié en 9., vérifier la relation  $y_i \overline{y} = (\hat{y}_i \overline{y}) +$  $(y_i - \hat{y}_i).$
- 13. Calculer la variation totale, la variation expliquée par la droite des moindres carrés et la variation résiduelle.
- 14. Quelle proportion de la variation totale dans le temps de programmation est expliquée par la droite des moindres carrés? Quelle proportion demeure inexpliquée par la droite?
- 15. Nous avions fixé le  $R^2$  à 0,90 comme valeur minimale pour considérer la droite des moindres carrés d'utilité pratique. D'après les résultats obtenus, devrions-nous utiliser la droite des moindres carrés comme outil de prévision ?